# **Stampede and Panda**

David Lesny, Lincoln Bryant, Rob Gardner, Peter Onyisi

8/21/14

# **Setup**

#### From last time:

Software access (CVMFS) remains the stumbling block

#### **XSEDE Resources at TACC**

- Condor submit to 100k core "Stampede" cluster using ssh login to submit pilots from APF
- PanDA setup: APF, CONNECT, ANALY\_CONNECT queues, squid
- Main obstacle is delivering ATLAS CVMFS & externals without installing CVMFS on XSEDE SL6 worker nodes
	- A. de Salvo will investigate rsync of cern vm3 into main repo
- Parrot to mount CVMFS from user space fragile
	- Resolving dependencies between repos not possible with libcymfs
- **db. Exploring other options** 
	- Local CVMFS install on file server and NFS export
	- modules load cmvfs-client with privileged prefix for fuse modules
	- CCTools team actively looking at fixing Parrot

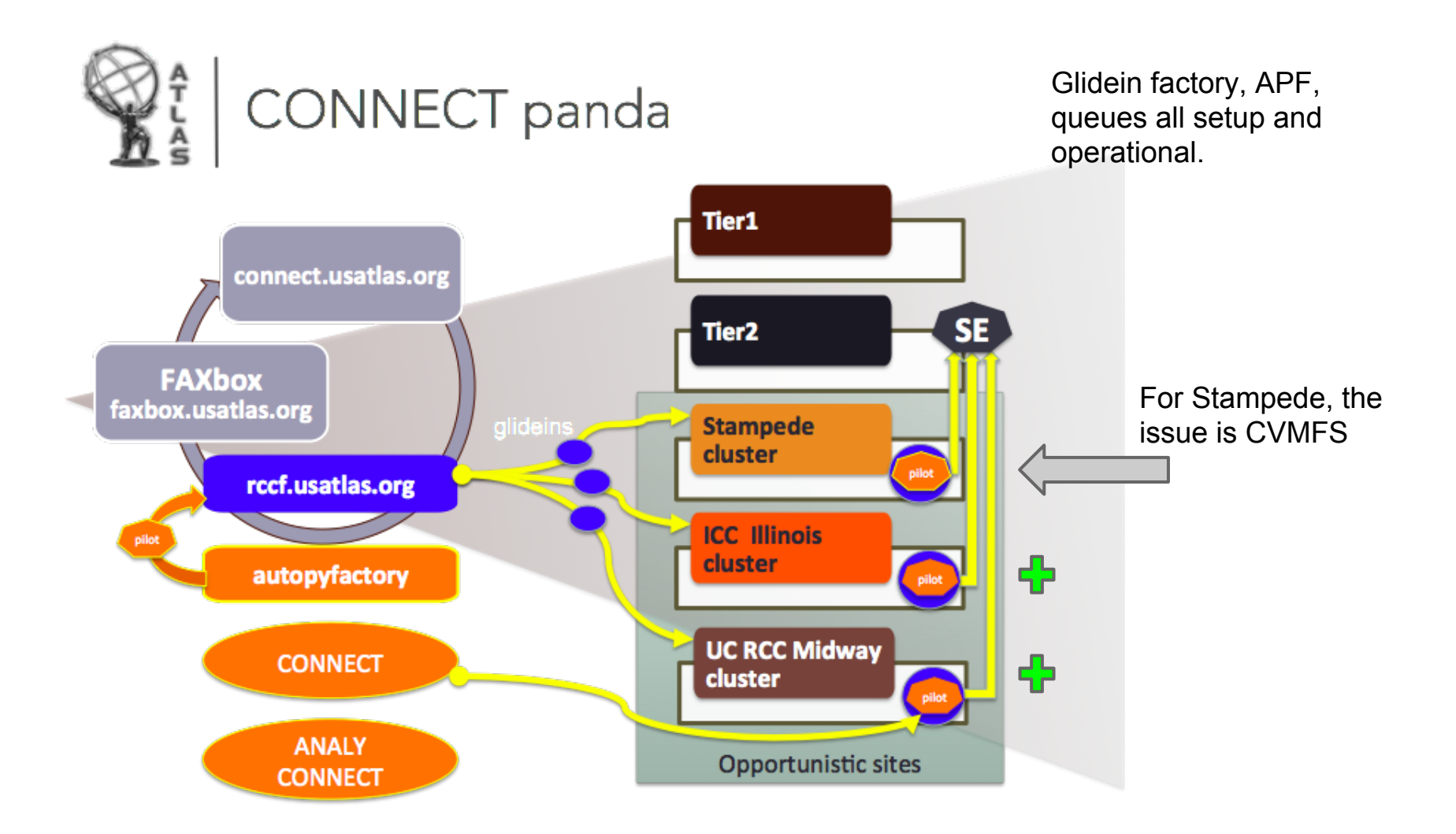

### **Six ways to CVMFS**

● **NativeCVMFS:** Install CVMFS on every node

#### the standard

- a. RPMS are installed on every node by site administrators (standard for a WLCG site)
- b. Best performance; also requires compatibility libraries over base SL6.x
- c. Needs some local disk for the cache
- d. Configure for ATLAS, OASIS and MWT2 repositories
- **ParrotCVMFS:** I/O trap and redirect to a CVMFS Alien Cache
	- Emulates a NativeCVMFS installation
	- No changes required by remote site administrators
	- Performance hit: 30% and up depending on application
	- Still problems generically running all Atlas code
- **nfsCVMFS:** Access CVMFS repositories via an NFS server
	- a. Good performance
	- b. Only 1 mount on each worker node
	- c. No need for local disk
	- d. Unknown scalability (network and NFS server load)

Deployed and operational on UC RCC Midway

# **Six ways to CVMFS (continued)**

- **PortableCVMFS:** User job mounts all repositories
	- a. Bring a CVMFS client with the job
	- b. Need to install FUSE and fuse kernel module
	- c. Needs some local disk for the cache
	- d. Can use a mount root other than "/cvmfs", but not supported by Atlas as yet
	- e. Same performance as NativeCVMFS
- **ReplicaCVMFS:** Replicate all repositories to a local Linux file system
	- a. Dump all repositories to a local disk via "rsync"
	- b. Slow process to unpack, replicate and keep updated on a local disk
	- c. Can speed up the process if using a local Stratum-1 and DIRECT (no proxy)
	- d. Need a fair amount of disk for the S1 repositories replicas and "rsync" replica
	- e. Rsync target need to be a common file system so all worker node have access

#### **Dependency bundling**

- a. Use tools to gather dependencies and place into a package, for execution on remote sites: auditing step.
- b. CVMFS is only needed on an "auditing" host, not on the compute node

Deployed and operational on Illinois Campus Cluster (ICC)

## **ParrotCVMFS (tested & paused)**

Parrot can be used to provide access to CVMFS repositories without any changes to the system Brought with the job as part of the wrapper

- Parrot traps all I/O calls with PTRACE and redirects them to libcymfs if accessing "/cvmfs"
- Parrot versions 4.1.3 and 4.1.4rc5 worked on some sites, would cause hangs on others
	- $\circ \Rightarrow$  Sensitive to the kernel version
- Current release 4.2 works better
	- Still have problems running any "java" code

# **nfsCVMFS (CVMFS via NFS)**

- Build a standard **NFS server** on an EL6 platform (Use RPCNFSDCOUNT=128)
	- Install CVMFS Client 2.1.19 (or later), CVMFS init scripts and CVMFS keys (from CERN). Do NOT setup to use autofs (/etc/auto.cvmfs)
	- Install OASIS and MWT2 repositories (scripts and keys)
	- Configure "default.local" for repositories, squids, cache location/size, etc
	- Configure "default.local" to use NFS CVMFS\_NFS\_SOURCE=yes CVMFS\_MEMCACHE\_SIZE=256 CVMFS\_MAX\_RETRIES=2

#### • Statically mount all repositories (10 total) at "/cvmfs/xxx" via /etc/fstab

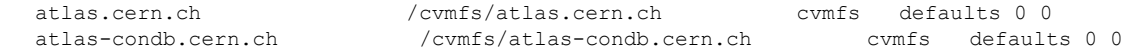

● Add all repositories (10 total) to /etc/exports along with the "/cvmfs" in a crossmnt

/cvmfs -ro,sync,no\_root\_squash,no\_subtree\_check,insecure,fsid=100,crossmnt xx.xx.xx.xx /cvmfs/atlas.cern.ch -ro,sync,no\_root\_squash,no\_subtree\_check,insecure,fsid=101,nohide xx.xx.xx.xx /cvmfs/atlas-condb.cern.ch -ro,sync,no\_root\_squash,no\_subtree\_check,insecure,fsid=102,nohide xx.xx.xx.xx

#### On **worker node**, only need to mount the "/cvmfs" in /etc/fstab

uct2-int.mwt2.org:/cvmfs /cvmfs nfs ro,nfsvers=3,noatime,nodiratime,ac,actimeo=60,lookupcache=all 0 0

### **PortableCVMFS**

Portable CVMFS is brought with the job to the worker node. FUSE is used to mount the CVMFS repositories

● On worker node fuse must be installed, module loaded **and user in "fuse" group**

yum install fuse fuse-libs modprobe fuse

● User can then mount the repositories with

```
cvmfs2 -o config=${_CVMFS_CONF_atlas_cern_ch} atlas.cern.ch 
${CVMFS_MOUNT} /atlas.cern.ch
```
#### Can umount with

fusermount -u \${CVMFS\_MOUNT}/atlas.cern.ch

# **ReplicaCVMFS (testing)**

- For sites that want to use a project area on a shared filesystem like Lustre or GPFS
- Replicating CVMFS repositories to a Linux file system via "rsync" is not an option
	- Very slow network latency
	- Generates load on Squid proxies and Stratum-1
- Idea: Build a local Stratum-1 to bypass network, squid and keep overhead local
	- Use "cvmvs server snapshot" to create a Stratum-1 replication (takes days)
	- Use snapshot to incrementally update
	- Install CVMFS client to use only this Stratum-1 as its source
	- Use "DIRECT" for Squid proxy
	- All I/O restricted to local disk only
	- rsync from "/cvmfs" to local Linux file system
	- Still slow for atlas and atlas-nightlies but can fine tune what to update daily
- Linux File System should be common to all worker nodes
	- Link "/cvmfs" to the location of replicated repositories
	- Jobs can then access all repositories from the local copy

# **Dependency bundling (testing)**

- As part of DASPOS, we are testing two options for gathering dependencies and placing into a package (or Linux container)
- A configuration of Parrot and a tool called PTU are being tested. Both work the same way:
	- An auditing step is performed, and selected libraries are placed in a self-contained package
	- Deliver the package with the job for execution on sites without CVMFS
- Tested with derivation transform

#### **Status**

#### TACC admins have agreed to try the portableCVMFS on a test node

Meanwhile we explore the ReplicateCVMFS option